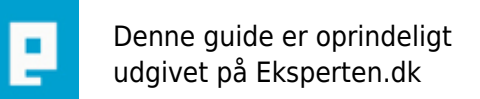

# **COMPUTERWORLD**

## **Kør Android apps i Windows**

### **Man kan køre sine android app i windows, hvis man gerne vil have en lidt større skærm, når man er derhjemme .. :)**

Skrevet den **29. Nov 2011** af **NegoZiatoR** I kategorien **Styresystemer / Generelt** |

Jeg har lagt en guide til det på

<http://blog.ienkoger.dk/2011/11/kor-android-apps-pa-din-windows-pc/>

Fordi det er nemmere at ligge billeder ind der .. :)

Syntes i skulle vide det .. :)

#### **Kommentar af fhansen82 d. 29. Nov 2011 | 1**

Tak for tippet

#### **Kommentar af NegoZiatoR d. 29. Nov 2011 | 2**

Så lidt .. :)

Husk at give karakter .. ;)

#### **Kommentar af serverservice d. 06. Dec 2011 | 3**

Det ser ud til at være en god guide for dem af os der er newbies i android apps på windows pc . Tak det vil jeg prøve en dag ;)

#### **Kommentar af kris914g d. 19. Nov 2012 | 4**

kan du gøre sådan at man kan køre iso apps på windows?